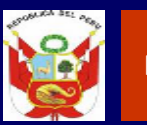

**D** and Instituto Nacional Centre de Salud

Centro Nacional de Salud Ocupacional y Protección del Ambiente para la Salud

**GUIAS DE EVALUACION MEDICO OCUPACIONAL (GEMO-008)**

# **GUIA TECNICA PARA LA LECTURA DE RADIOGRAFIAS DE TORAX UTILIZANDO LA CLASIFICACION INTERNACIONAL DE LA OIT DE RADIOGRAFIAS DE NEUMOCONIOSIS 2000**

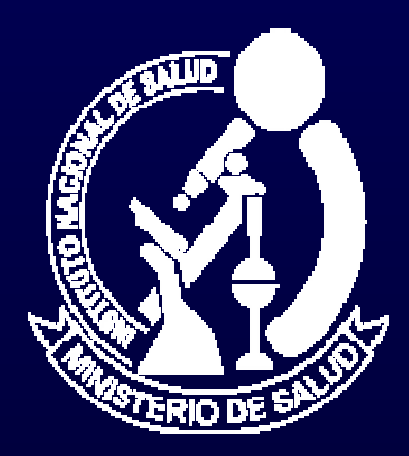

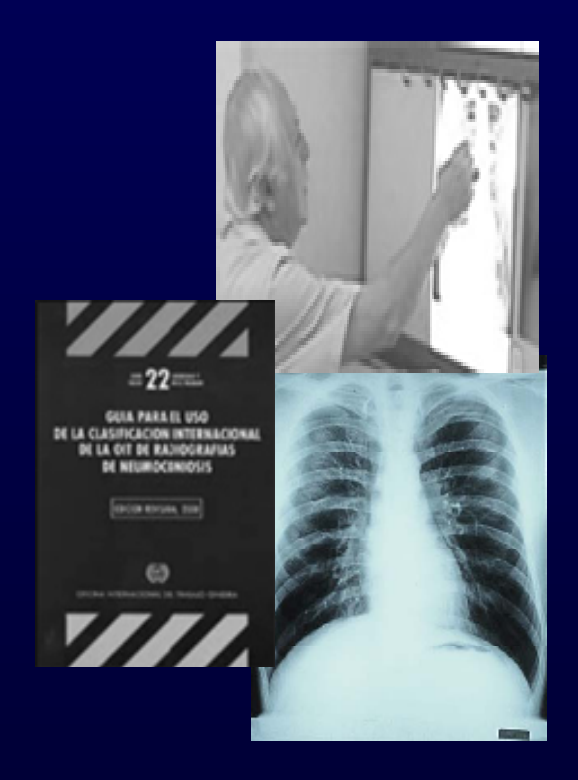

Lima Perú 2008

**Ministerio de Salud Dr. Oscar Raúl Ugarte Ubilluz**  Ministro de Salud

**Instituto Nacional de Salud Dra. Patricia García Funegra**  Jefa Institucional

**Centro Nacional de Salud Ocupacional y Protección del Ambiente para la Salud Dra. Miriam E. Vidurrizaga Ramos**  Directora General

**Dirección Ejecutiva de Medicina y Psicología del Trabajo Psic. Juan Cossío Brazzan**  Director Ejecutivo

**Material transcrito y adaptado de: "Guía para el Uso de la Clasificación Internacional de la OIT de Radiografías de Neumoconiosis" Edición revisada, 2000** 

**Transcrita y adaptada por Dr. Jonh M. Astete Cornejo Centro Nacional de Salud Ocupacional y Protección del Ambiente para la Salud** 

### **3.4. GUIA TECNICA PARA LA LECTURA DE RADIOGRAFIAS DE TORAX UTILIZANDO LA CLASIFICACION INTERNACIONAL DE LA OIT DE RADIOGRAFIAS DE NEUMOCONIOSIS 2000**

#### **3.4.1 FINALIDAD**

La Clasificación de la OIT ofrece un medio para describir y registrar sistemáticamente las anormalidades radiográficas de tórax provocadas por inhalación de polvo. Se usa para describir las anormalidades radiográficas observadas en cualquier tipo de neumoconiosis que ha concebido para clasificar únicamente las imágenes observadas en radiografías de tórax posteroanteriores. La evaluación clínica de los sujetos puede exigir el uso de otras proyecciones y técnicas de diagnostico por imagen, pero la Clasificación Internacional de la OIT no se ha diseñado para codificar esos datos.

#### **3.4.2 OBJETIVO**

Estandarizar la lectura de radiografías de tórax en Perú utilizando la Guía para el Uso de la Clasificación Internacional de la OIT para Radiografías de Neumoconiosis 2000.

#### **3.4.3 AMBITO DE APLICACIÓN**

La presente Norma Técnica es aplicable a todos los establecimientos de salud públicos y privados incluyendo a Essalud, Fuerzas Armadas y Policía Nacional de Perú que realicen evaluaciones médico ocupacionales a los trabajadores de todos los sectores económicos, bajo el régimen laboral de la actividad pública y privada, en todo el territorio nacional.

#### **3.4.4 PROCESO O PROCEDIMIENTO A ESTANDARIZAR**

"Guía para el Uso de la Clasificación Internacional de la OIT de Radiografías 2000"

#### **3.4.5 CONSIDERACIONES GENERALES:**

Tomado y adaptado de las Instrucciones Generales de la "Guía para el Uso de la Clasificación Internacional de la OIT de Radiografías 2000"

Ninguna característica radiográfica es patognomónica de la exposición a polvo. Algunas características radiográficas que no están relacionadas con la inhalación de polvo pueden simular aquellas causadas por esta. Los lectores de radiografías pueden discrepar en la interpretación de estas imágenes.

Es necesario que se describan todas las imágenes observadas, utilizando la simbología propuesta, además de realizar los comentarios necesarios cuando se de el caso.

- REQUERIMIENTOS BASICOS:
	- o RECURSOS HUMANOS: La lectura de radiografías con técnica OIT deben ser hechas por cualquiera de los siguientes profesionales que deben ser certificados previamente por el INSTITUTO NACIONAL DE SALUD-CENSOPAS con técnica OIT:
	- Medico con post grado en Salud Ocupacional debidamente certificado.
	- Medico Neumólogo debidamente certificado.
	- Medico Radiólogo debidamente certificado.
- o MATERIALES:
- Serie de 22 radiografías estándar OIT revisión 2000.
- Negatoscopio de 2 cuerpos o más.

#### **3.4.6 CONSIDERACIONES ESPECÍFICAS**

Tomado de las Instrucciones Especificas de la "Guía para el Uso de la Clasificación Internacional de la OIT de Radiografías 2000"

#### **3.4.6.1. DESCRIPCION DETALLADA DEL PROCESO O PROCEDIMIENTO**

#### **a. Calidad Técnica:**

Se consideran cuatro grados de calidad técnica:

- 1. Buena.
- 2. Aceptable: Sin defectos Técnicos que afecten a la clasificación de la radiografía para neumoconiosis.
- 3. Aceptable: Con algún defecto técnico pero aun adecuada para fines de clasificación.
- 4. Inaceptable: para fines de clasificación.

#### **b. Anormalidades Parenquimatosas**

Las anormalidades parenquimatosas consisten en opacidades pequeñas y opacidades grandes.

#### • **Opacidades Pequeñas**

Las opacidades pequeñas se describen por la profusión, las zonas afectadas del pulmón, la forma (redondeada o irregular) y el tamaño. El orden seguido para identificar y registrar la presencia o ausencia de estas anormalidades al clasificar una radiografía se deja a criterio del lector.

#### • **Profusión**

Se entiende por profusión de opacidades pequeñas la concentración de estas en las zonas afectadas del pulmón. La categoría de la profusión se basa en la comparación con las radiografías estándar. Para la profusión, las descripciones escritas son una guía, pero las radiografías estándar prevalecen. Ellas definen cuatro categorías. La profusión es clasificada en una de 12 categorías que se representan simbólicamente como se muestra a continuación.

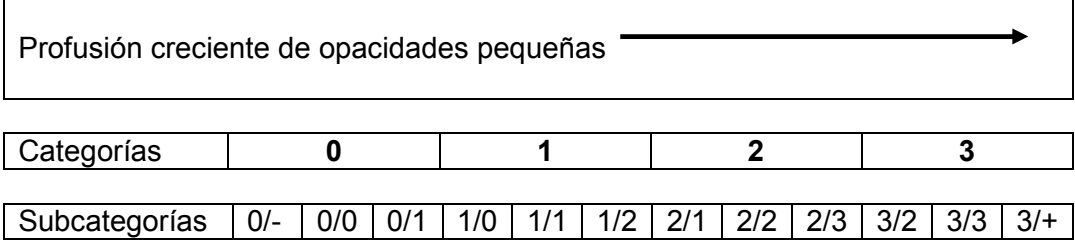

La categoría 0 se refiere a la ausencia de opacidades pequeñas o a la presencia de opacidades pequeñas menos profusas que en la categoría 1.

La clasificación de una radiografía según la escala de 12 subcategorías se realiza de la manera siguiente:

Se selecciona la categoría adecuada comparando la radiografía del sujeto con las radiografías estándar que definen los niveles de profusión característicos de las subcategorías centrales (0/0, 1/1, 2/2, 3/3) de las categorías.

La categoría se registra escribiendo el símbolo correspondiente seguido de una barra inclinada, es decir: 0/, 1/, 2/, 3/.

Si no se ha considerado seriamente clasificar la radiografía en otra categoría, se la clasifica en las subcategorías centrales, es decir: 0/0, 1/1, 2/2 o 3/3.

Las radiografías estándar ofrecen ejemplos de imágenes clasificables como subcategoría 0/0. Esta se refiere a radiografías en las que no se observan opacidades pequeñas o en las que existe un pequeño número, pero no son lo bastante definidas o numerosas para que se haya considerado seriamente como alternativa la clasificación en la categoría 1. La subcategoría 0/1 se utiliza en las radiografías clasificadas en la categoría 0 tras haberse considerado seriamente como alternativa la categoría 1. La subcategoría 1/0 se utiliza para las radiografías clasificadas como categoría 1 tras haberse considerado seriamente como alternativa la categoría 0. Si la ausencia de opacidades pequeñas es particularmente evidente, la radiografía se clasifica en la subcategoría 0/-.

- Una radiografía que muestre una profusión muy superior a la descrita en la radiografía estándar de la subcategoría 3/3 clasifica como subcategoría 3/+.

#### • **Zonas afectadas del Pulmón**

Se registran las zonas en las que se observen opacidades. Cada campo pulmonar se divide en tres zonas (superior, media e inferior) mediante líneas horizontales trazadas a aproximadamente un tercio y dos tercios de la distancia vertical entre los vértices pulmonares y las cúpulas diafragmáticas.

La profusión global de opacidades pequeñas se determina considerando la profusión como un todo en las zonas afectadas del pulmón. Cuando el grado de profusión difiere mucho (tres subcategorías o más) entre zonas pulmonares, al clasificar la profusión global no se tienen en cuenta la zona o zonas con un grado notablemente menor de profusión.

#### • **Forma y Tamaño**

En el caso de la forma y tamaño, las definiciones escritas son orientativas y las radiografías estándar prevalecen. Se registran el tamaño y la forma de las opacidades pequeñas. Se identifican dos tipos de formas: redondeadas e irregulares. En cada caso se distinguen tres tamaños.

En el caso de las opacidades redondeadas y pequeñas, los tres tamaños se indican con las letras p, q, y r, y se definen por la apariencia de las opacidades pequeñas en las radiografías estándar correspondientes. Estas muestran:

- p: opacidades de hasta 1,5mm de diámetro.
- q: opacidades de diámetros mayores a 1,5mm y hasta 3 mm;
- r: opacidades de diámetros mayores a 3 mm y hasta 10 mm.

Los tres tamaños de las opacidades irregulares pequeñas se indican con las letras s, t y u, y se definen por la apariencia de las opacidades pequeñas en las radiografías estándar correspondientes. Estas muestran:

- s: opacidades de hasta 1,5mm de ancho.
- t: opacidades que exceden 1,5mm y alcanzan hasta 3 mm de ancho;
- u: opacidades que exceden 3 mm y alcanzan hasta 10 mm de ancho.

El registro de la forma y tamaño se deben utilizar dos letras, ósea si el lector considera una sola forma y un solo tamaño de las opacidades observadas especificara las dos letras separadas por una barra por ejemplo q/q, si el lector observa opacidades del mismo tamaño y diferente forma colocara primero las opacidades que observa significativamente seguida de las que son menos significativas por ejemplo q/t; en caso las opacidades sean mas significativas un tamaño que otro el mas significativo observado se colocara primero seguido del observado secundario por ejemplo q/r.

Las opacidades grandes se definen como aquellas cuya dimensión mayor supera los 10 mm. Las categorías de opacidades grandes se definen a continuación. Estas definiciones prevalecen sobre los ejemplos de opacidades grandes que se muestran en las radiografías estándar.

- Categoría A: Una opacidad grande cuya dimensión mayor llega hasta los 50 mm, o varias opacidades grandes cuyas dimensiones mayores suman hasta 50 mm.
- Categoría B: Una opacidad grande cuya dimensión mayor supera los 50mm pero no supera el área equivalente de la zona superior derecha, o varias opacidades grandes cuyas dimensiones mayores suman más de 50mm pero no superan el área equivalente de la zona superior derecha.
- Categoría C: Una opacidad grande que supera el área equivalente de la zona superior derecha, o varias opacidades grandes que, en conjunto, superan el área equivalente de la zona superior derecha.

#### **c. Anormalidades Pleurales**

Las anormalidades pleurales se dividen en placas pleurales (engrosamiento pleural localizado), obliteración del ángulo costofrénico y engrosamiento pleural difuso.

#### • **Placas Pleurales (engrosamiento pleural localizado)**

Las placas pleurales representan engrosamientos localizados de la pleura, generalmente de la pleura parietal. Pueden observarse en el diafragma, la pared torácica (presentadas de perfil o de frente) y otras localizaciones. En ocasiones se identifican únicamente por estar calificadas. Se registran como ausentes o presentes; si están presentes en la pared torácica, se registran como presentadas de perfil o de frente, y por separado para el hemitorax derecho y el izquierdo. Las placas pleurales presentadas de perfil deben tener un ancho mínimo de 3 mm para registrarse como presentes.

La localización, calcificación y extensión de las placas pleurales se registraran por separado para el hemitorax derecho y el izquierdo. Las directrices escritas que describen estas características prevalecen sobre los ejemplos proporcionados en las radiografías estándar.

• **Sitio** 

Los sitios donde se observan las placas pleurales incluyen la pared torácica, el diafragma y otros sitios. "Otros sitios", incluyen la pleura mediastínica en las localizaciones paraespinales o paracardiacas. Se registrara la presencia o ausencia de placas pleurales para todos los sitios, y separadamente para los lados derecho e izquierdo.

#### • **Calcificación**

Las imágenes radiográficas de las placas pleurales pueden incluir zonas identificables de calcificación. Se registrara en todas las localizaciones la presencia o ausencia de calcificación, y por separado para el hemitorax derecho y el izquierdo. Cuando se observe la clasificación, se registrara también la presencia de una placa en esa localización.

#### • **Extensión**

No se registrara la extensión de las placas situadas sobre el diafragma o en otros sitios. Solo se registrara la de las ubicadas a lo largo de la pared torácica, y se combinara para las dos variedades de presentación, de perfil y de frente. La extensión se define por la longitud total de la lesión con respecto a la proyección de la pared lateral del tórax (desde el vértice hasta el ángulo costofrenico) en la radiografía del tórax posteroanterior:

- 1= longitud total hasta de una cuarta parte de la proyección de la pared lateral del tórax;
- 2= longitud total que excede una cuarta parte y no supera la mitad de la proyección de la pared lateral del tórax.
- 3= longitud total que excede la mitad de la proyección de la pared lateral del tórax.

#### • **Obliteración del Angulo Costofrenico**

La obliteración del ángulo costofrenico se registrara como presente o ausente, y por separado para el hemitorax derecho y el izquierdo. El limite inferior para registrar la obliteración del ángulo costofrenico se define por la radiografía estándar que muestra la subcategoría de profusión 1/1 t/t. Si el engrosamiento pleural se extiende por la pared lateral del tórax desde el ángulo costofrenico obliterado, el engrosamiento se clasificara como engrosamiento pleural difuso. Puede producirse la obliteración del ángulo costofrenico sin engrosamiento pleural difuso.

#### • **Engrosamiento Pleural Difuso**

Tradicionalmente, la denominación "engrosamiento pleural difuso" se ha referido al engrosamiento de la pleura visceral. La distinción radiográfica entre el engrosamiento de la pleura parietal y el de la pleura visceral en una radiografía posteroanterior no siempre es posible.

Para los fines de la clasificación de la OIT 2000, un engrosamiento pleural difuso que se extienda por la pared lateral del tórax solo se registrara si coexiste con la obliteración del ángulo costofrenico y es continuación de ella. El engrosamiento pleural difuso se registrara como ausente o presente a lo largo de la pared torácica. Si está presente, se registrara como de perfil o de frente, y por separado para el hemitorax derecho y el izquierdo. Su extensión se hará constar igual que en el caso de las placas pleurales. Para registrar la presencia de un engrosamiento pleural difuso de perfil, el ancho mínimo debe ser de 3mm. Si se necesita medir con exactitud el ancho para un estudio en particular. La calcificación y la extensión de un engrosamiento pleural difuso en la pared torácica se registraran por separado para el hemitorax derecho y el izquierdo. A menudo pueden verse la pleura en el vértice del pulmón; no se registrara como parte de un engrosamiento pleural difuso de la pared torácica.

#### **d. Símbolos**

Se enumeran a continuación los símbolos para registrar las características radiográficas de importancia. Su uso es relevante porque describen características adicionales relacionadas con la exposición a polvo y otras etiologías. El uso de estos símbolos es obligatorio, ya que la incorporación de esta información a los análisis estadísticos de los resultados puede ayudar a justificar las variaciones entre lectores, observadas al clasificar las mismas radiografías y que de otro modo no podrían explicarse.

Algunos de los símbolos no suponen meras descripciones, sino interpretaciones de lo que se ve en la radiografía. Por si sola, una radiografía posteroanterior de tórax puede no ser suficiente para justificar una interpretación definitiva; por consiguiente, cada una de las definiciones siguientes de los símbolos se acompaña implícitamente de una palabra o una frase introductoria de tipo calificativo, como "alteraciones indicativas de", "opacidades que sugieren" o "sospecha de". Los símbolos son:

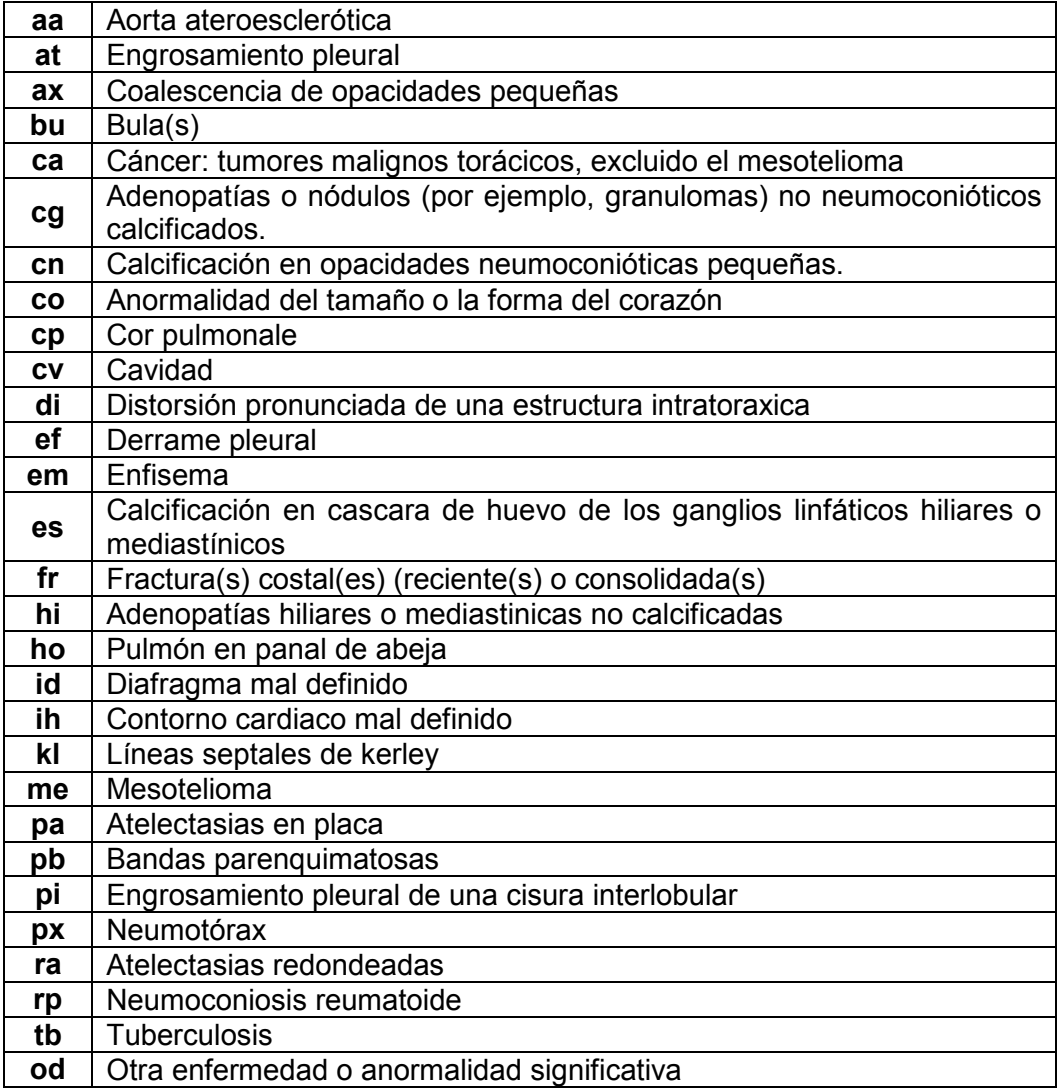

Si la calidad de la radiografía no se registra como 1 (buena), entonces debe hacerse un comentario sobre ella antes de seguir con la clasificación

También se escribirán comentarios cuando se registre el símbolo od (otra enfermedad o anormalidad significativa) y para identificar la lectura de cualquier parte de una radiografía de tórax que, a juicio del lector, es probable o seguro que no se deba a la inhalación de polvo.

También se escribirán comentarios para aportar otras informaciones pertinentes.

#### **3.1.7. CONCLUSIONES Y/O RECOMENDACIONES**

El uso adecuado de la Clasificación de la OIT exige buenas condiciones de observación y registro. Por lo que se recomienda que:

- Los negatoscopios para observar las radiografías que se desea clasificar y las radiografías estándar se situarán lo bastante cerca del observador para que éste pueda ver opacidades de sólo 1 mm de diámetro, es decir, a unos 250 mm de distancia. También es fundamental ver la radiografía completa.
- El observador estará cómodamente sentado.
- El número mínimo de espacios de observación es de dos, lo que permite comparar la radiografía del sujeto y las radiografías estándar. No obstante, se recomienda utilizar tres espacios de observación, de manera que pueda ubicarse la radiografía del sujeto entre las radiografías estándar adecuadas para evaluar la profusión. Es importante facilitar la selección y presentación de las radiografías estándar para efectuar la comparación, que es obligatoria.
- Las superficies de observación estarán limpias y la intensidad de la iluminación será uniforme en todas ellas. La sala dispondrá de una iluminación general tenue, sin luz de día directa, y será silenciosa, cómoda y sin distracciones.
- Al clasificar radiografías con fines epidemiológicos es fundamental que el lector no tenga en consideración ninguna otra información sobre los individuos estudiados. El conocimiento de detalles suplementarios sobre ellos puede introducir un sesgo en los resultados. Si el objetivo epidemiológico es establecer comparaciones entre dos o más grupos, se mezclarán las radiografías de todos ellos y se presentarán al lector en orden aleatorio. No seguir estos principios puede invalidar las conclusiones del estudio.
- Los resultados se registrarán de forma normalizada y sistemática. Es importante adoptar las medidas adecuadas para registrar explícitamente la presencia o ausencia de todas las características que deban evaluarse para un estudio en particular. Cuando el número de radiografías por clasificar sea muy grande, será muy útil contar con personal auxiliar que ayude a registrar los resultados. Se pedirá al asistente que señale al lector de las radiografías toda omisión al registrar la presencia o ausencia de elementos que deben analizarse en el estudio.
- El número de radiografías que es posible clasificar por unidad de tiempo varía mucho. Entre los factores que influyen en la velocidad de lectura se cuentan la calidad de las radiografías, la prevalencia en ellas de

anormalidades, la experiencia del lector, la finalidad de la lectura y la duración de la sesión de lectura.

- Se han constatado variaciones considerables entre las lecturas múltiples de algunas radiografías, no sólo de unos lectores a otros (variación entre observadores), sino también de unas lecturas a otras de un mismo lector (variación intra-observador). Se recomienda que en los estudios epidemiológicos haya al menos dos lectores (o más, de ser posible) que clasifiquen de forma independiente todas las radiografías.
- Cuando se vayan a leer muchas radiografías, la variación intra-observador (la variación en lecturas repetidas de una misma radiografía por un mismo lector) debería ser registrada.

#### **3.4.8. ANEXOS**

**Anexo 1.** Diagrama ilustrativo de forma y profusión de opacidades**.** 

**Anexo 2.** Algunos diagramas ilustrativos de uso de símbolos en hallazgos radiográficos.

**Anexo 3:** Formulario de Informe Radiográfico con Metodología OIT.

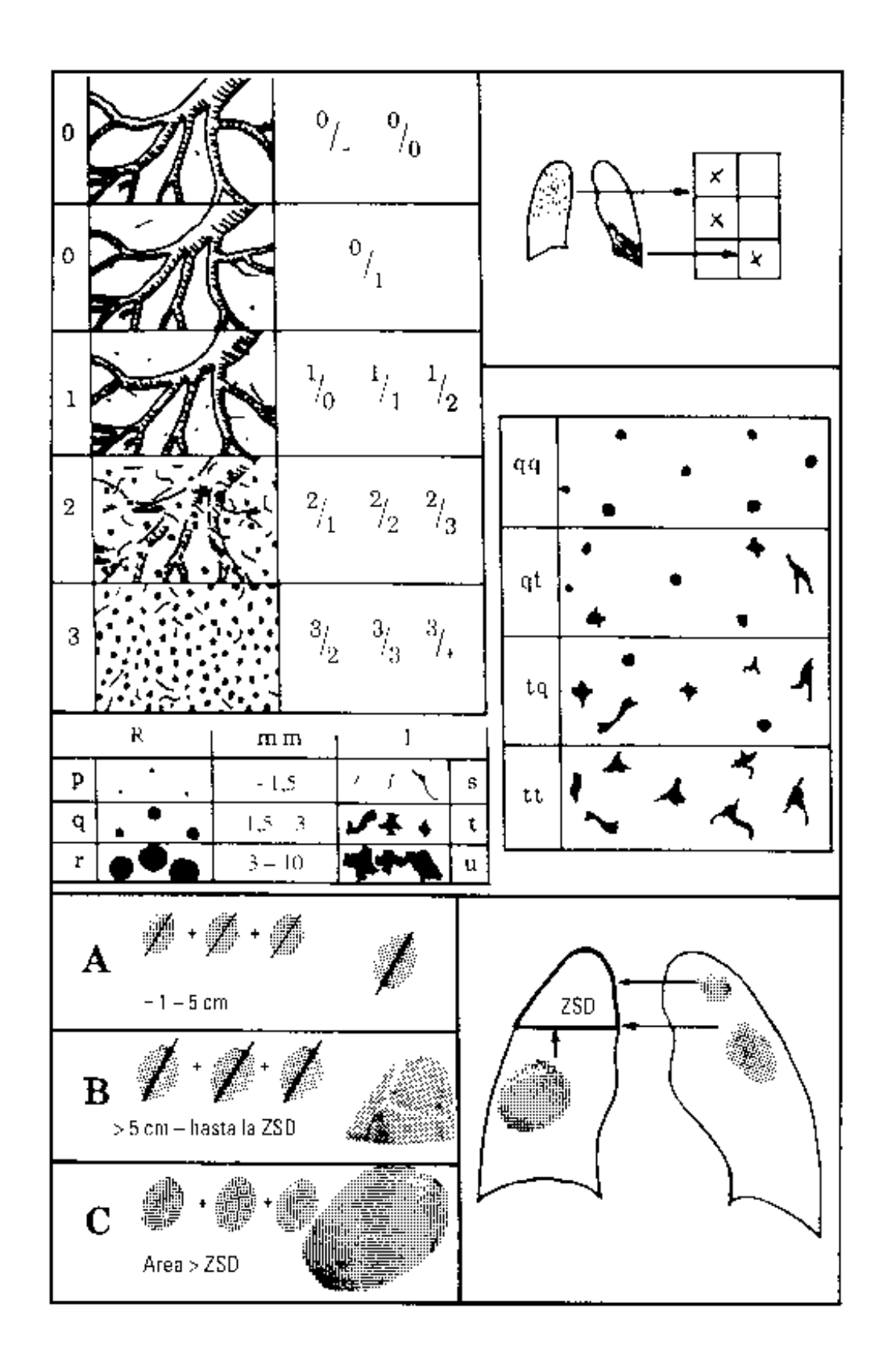

**Anexo 1. Diagrama ilustrativo de forma y profusión de opacidades** 

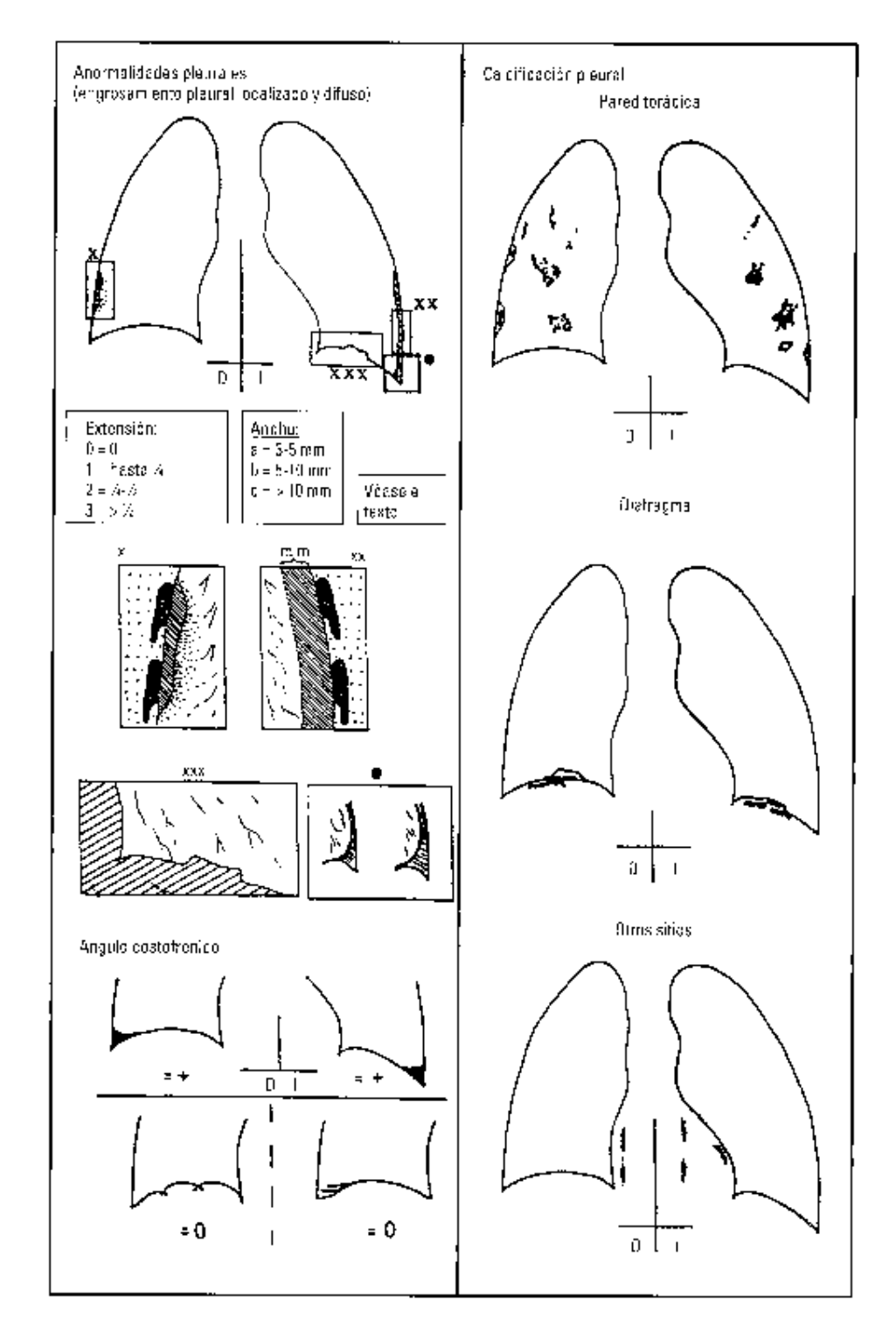

**Anexo 2. Algunos diagramas ilustrativos de uso de símbolos en hallazgos radiográficos** 

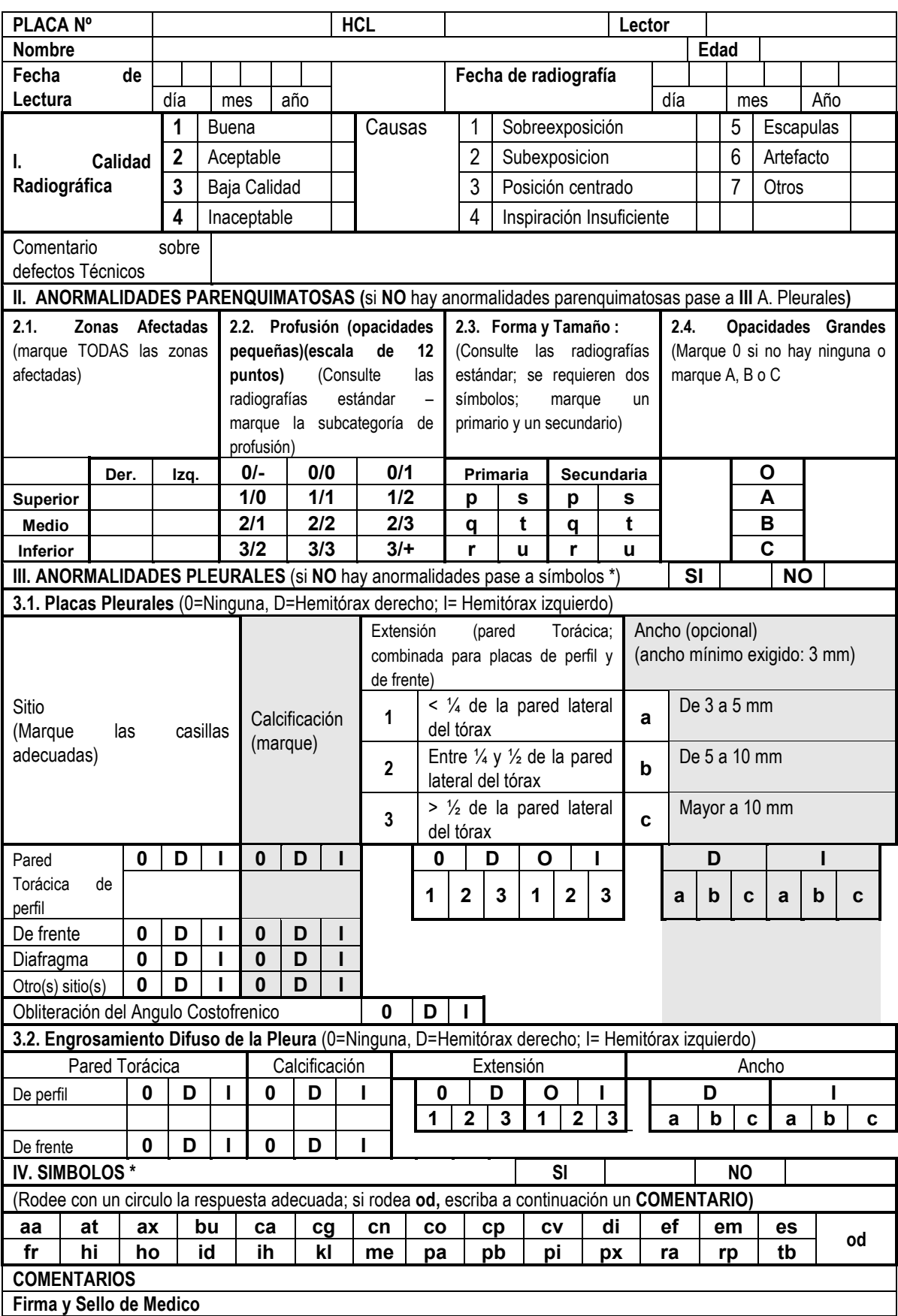

## **Anexo 3: Formulario de Informe Radiográfico con Metodología OIT**

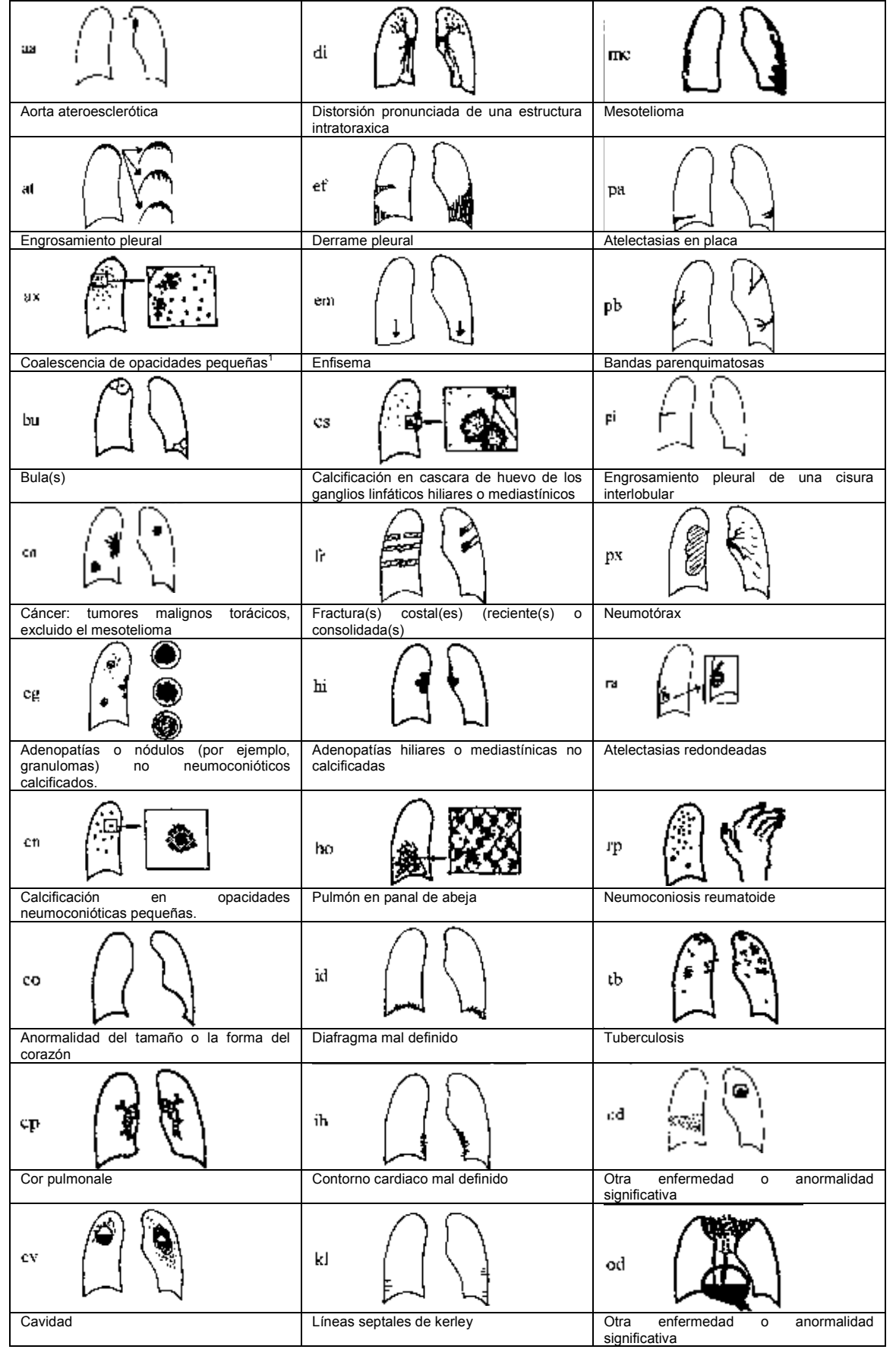

# **MINISTERIO DE SALUD** Instituto Nacional de Salud<br>CENSOPAS

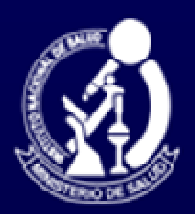